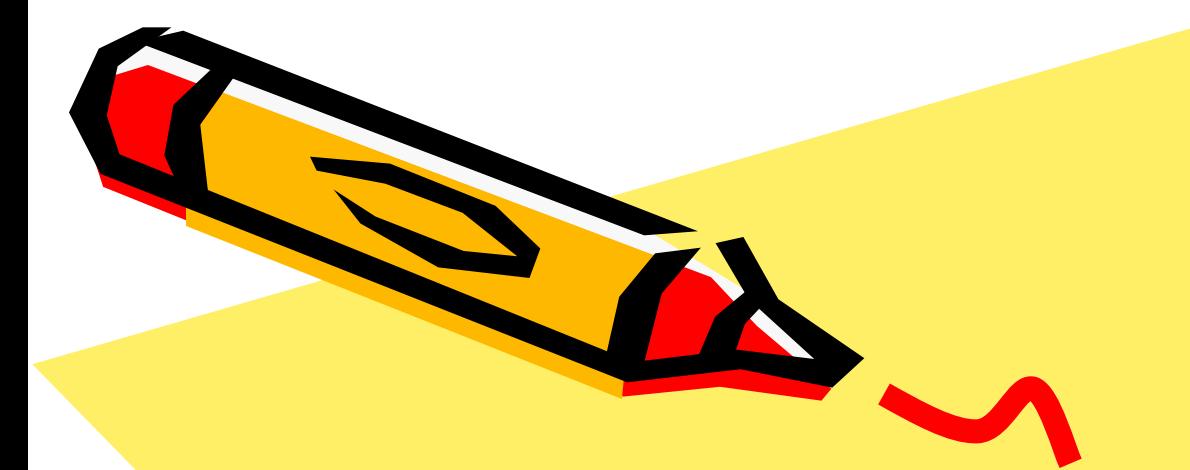

Общие понятия о сечениях. Правила выполнения наложенных и вынесенных сечений, их обозначение.

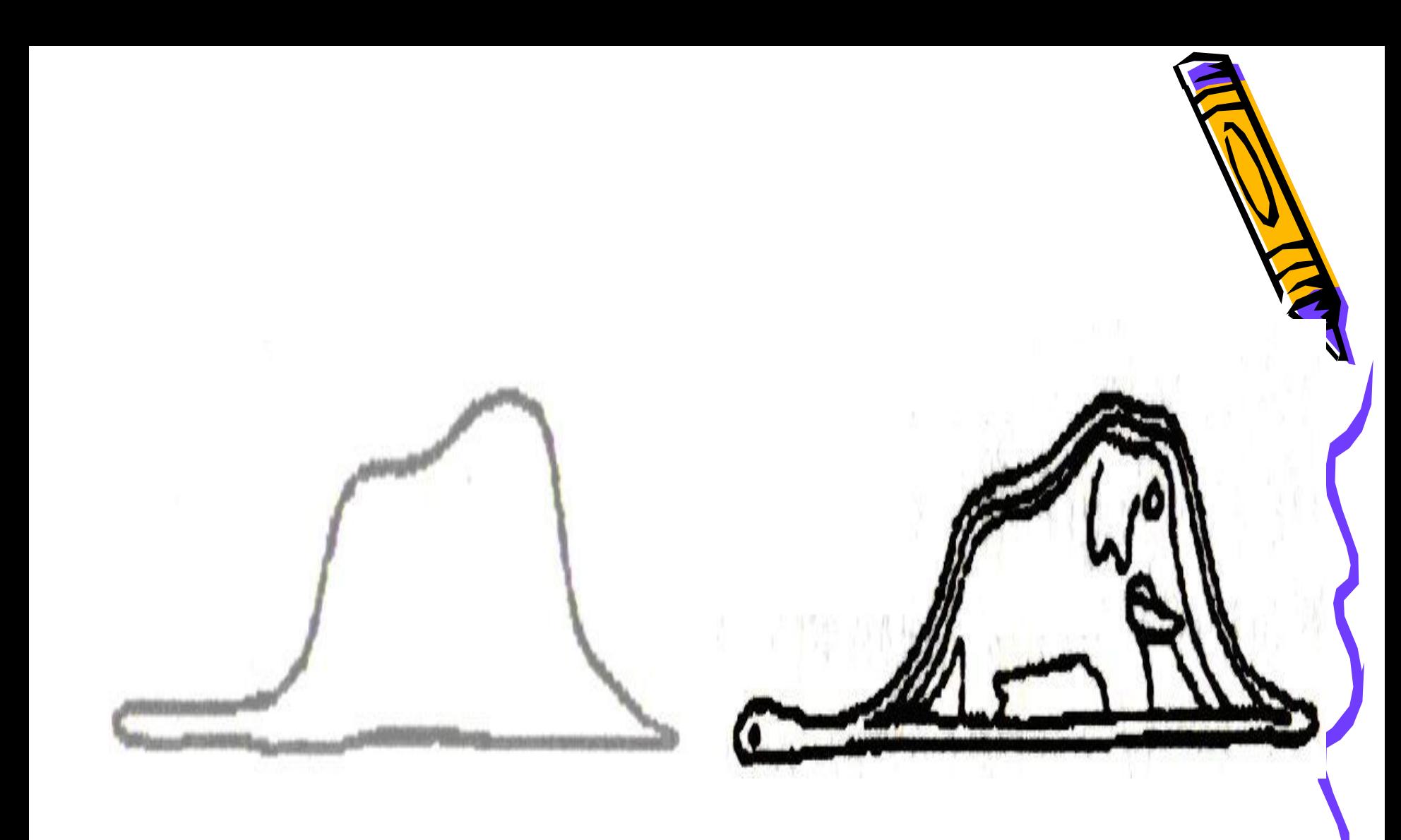

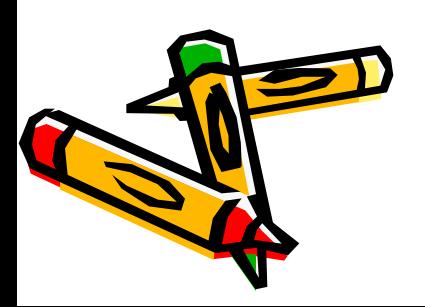

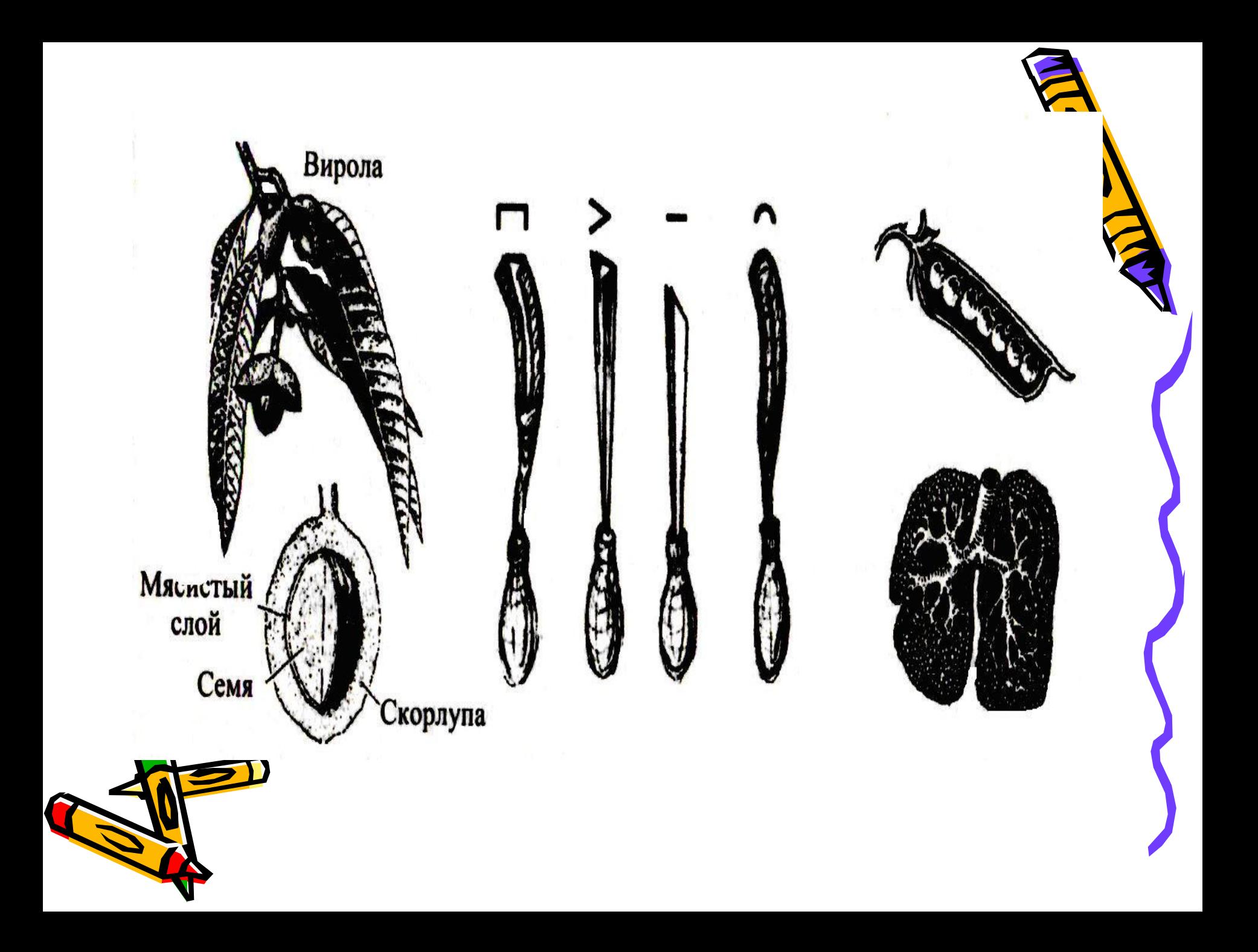

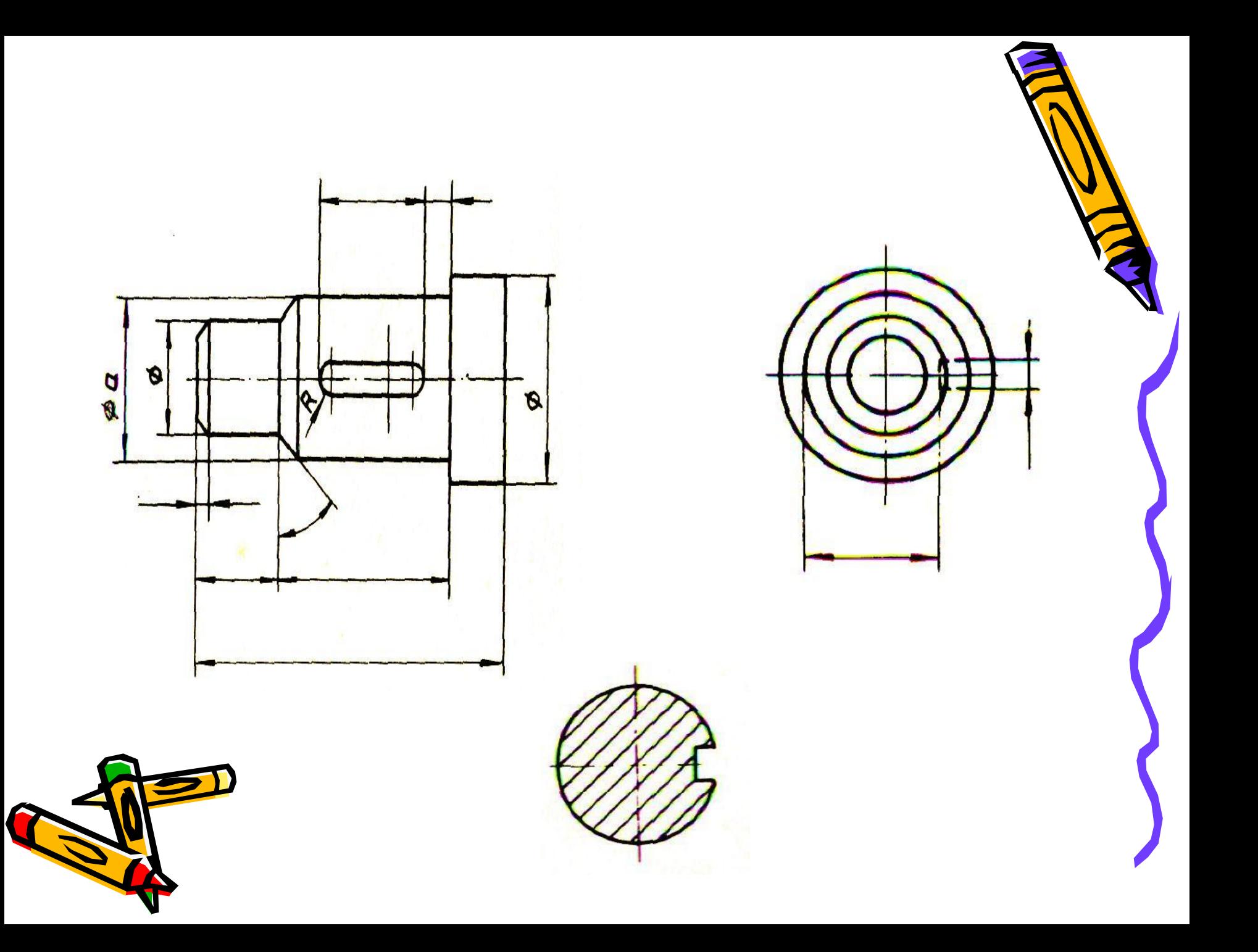

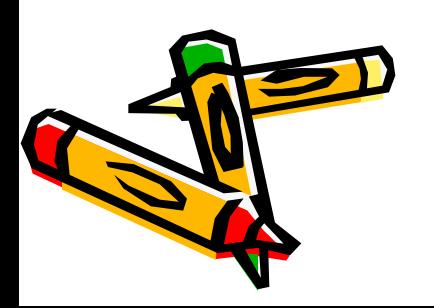

### Сечение- это изображение фигуры, полученной при мысленном рассечении предмета секущей плоскостью.

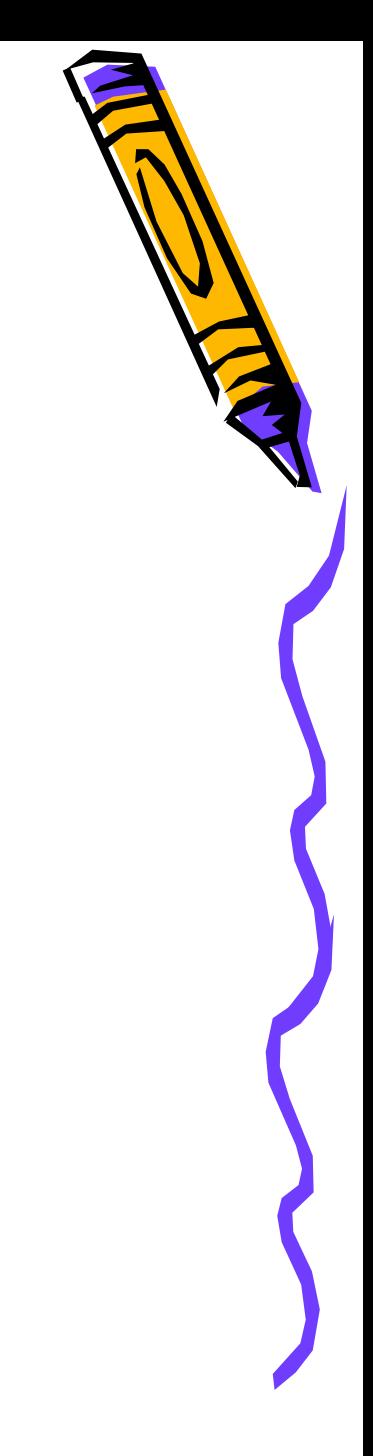

Назначение сечения

- ✔ Помогает получать более четкое представление о форме предмета;
- ✔ Дает возможность выполнять меньшее количество изображений на чертеже.

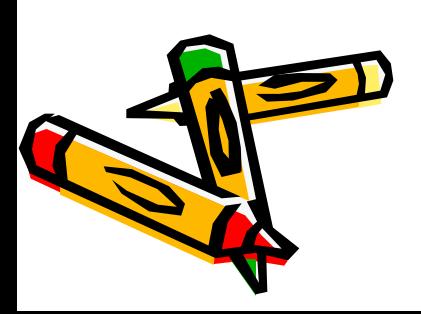

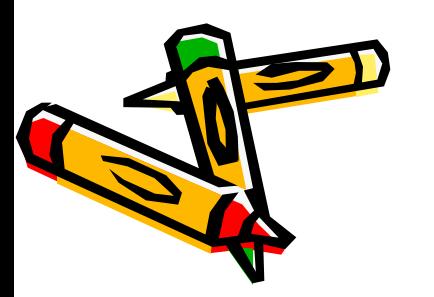

1. Мысленно провести секущую плоскость в том месте детали, где необходимо определить форму внутреннего контура

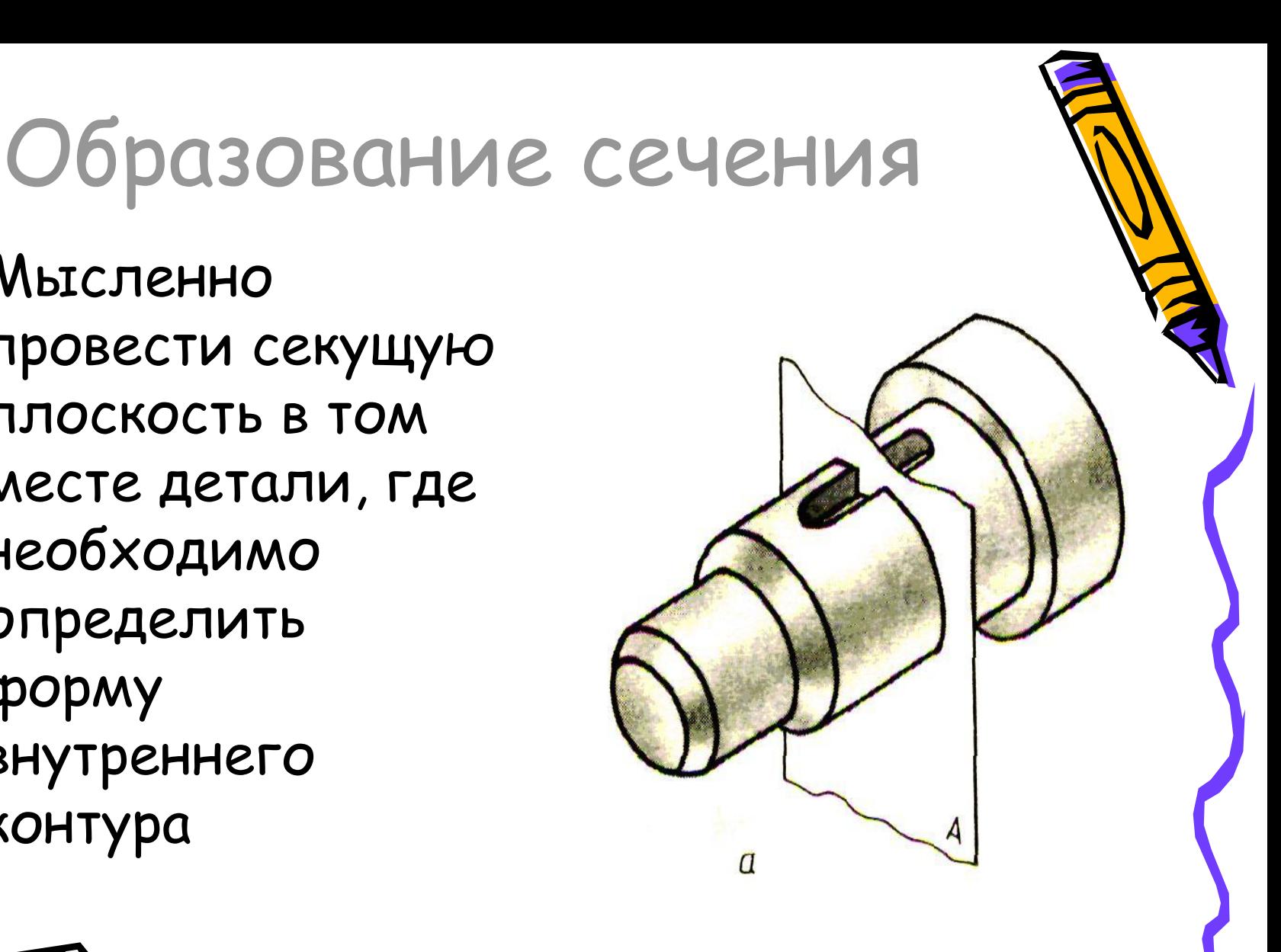

## Образование сечения

δ

2.Мысленно удаляем одну из частей детали

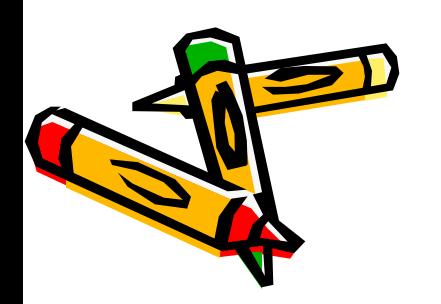

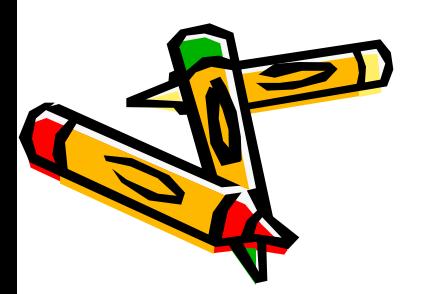

### 3.Мысленно представляем фигуру сечения

# Образование сечения

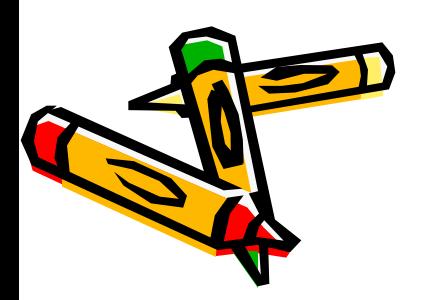

#### 4.Представленную фигуру изображаем на чертеже

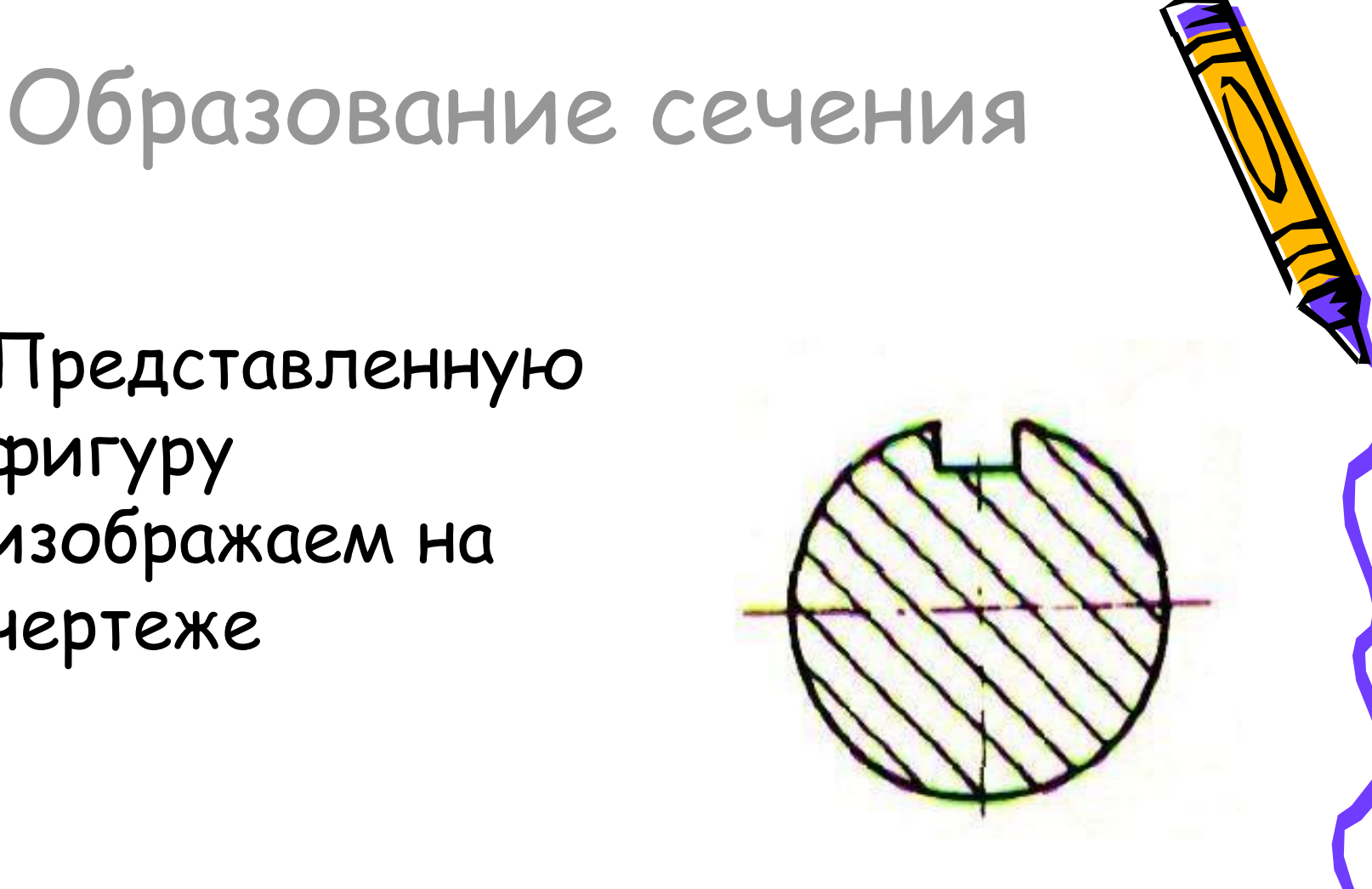

## Запомни!

На сечениях показывают только то, что находится непосредственно в секущей плоскости.

Сечение – это не действие, а изображение.

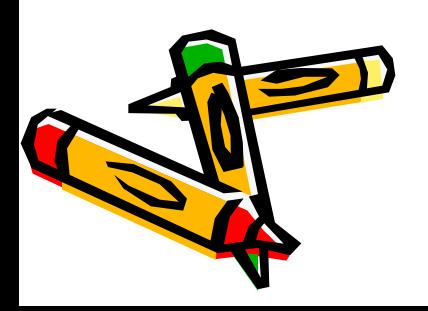

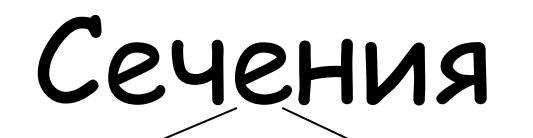

### Вынесенные Наложенные

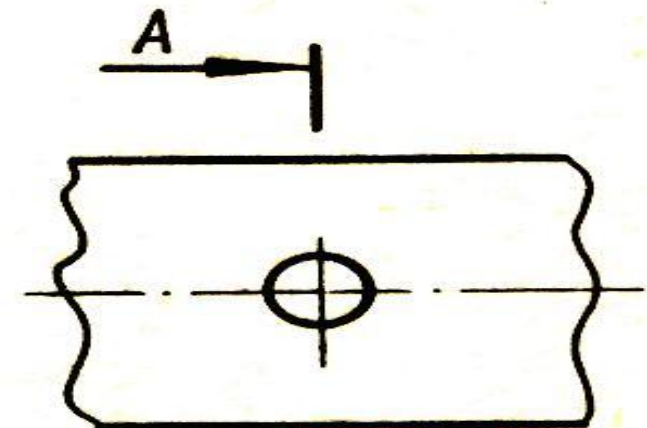

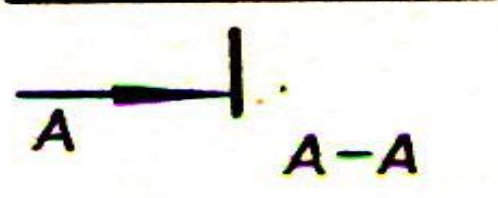

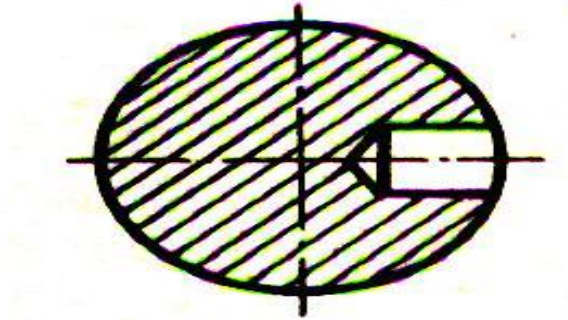

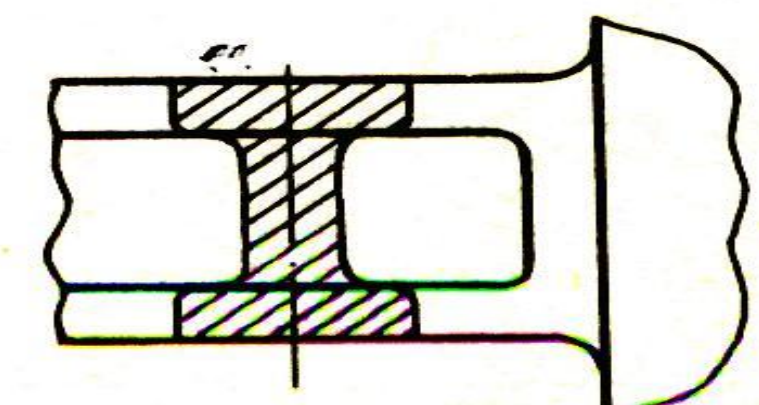

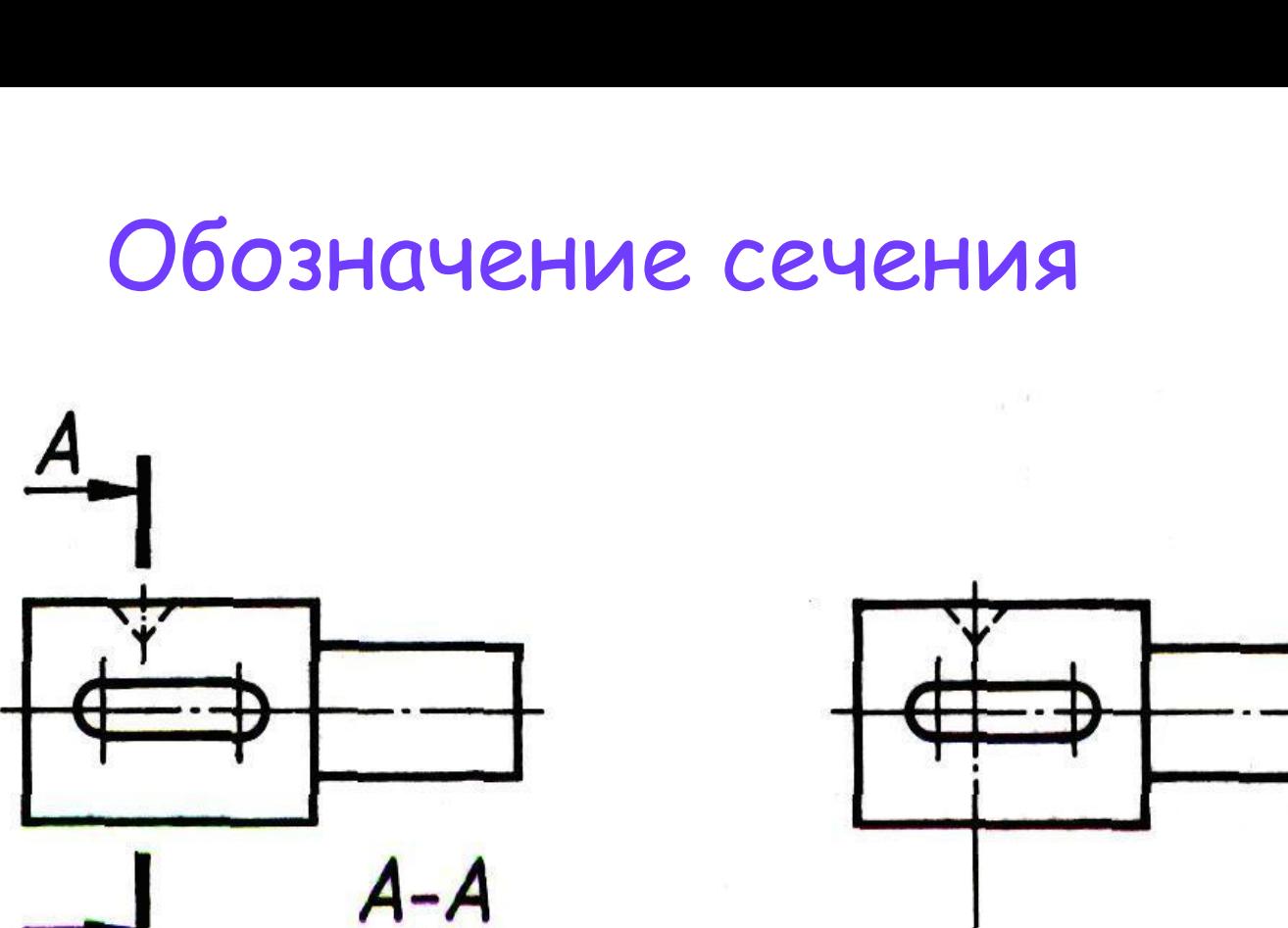

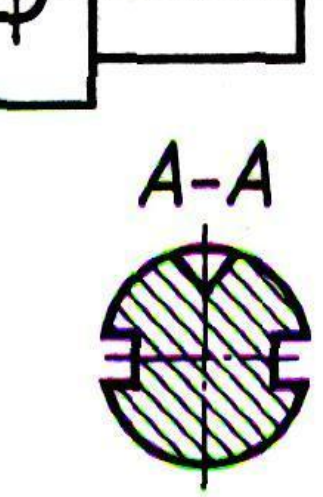

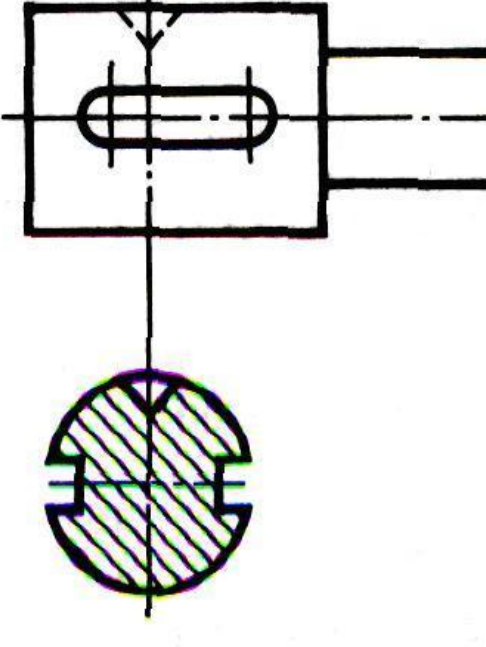

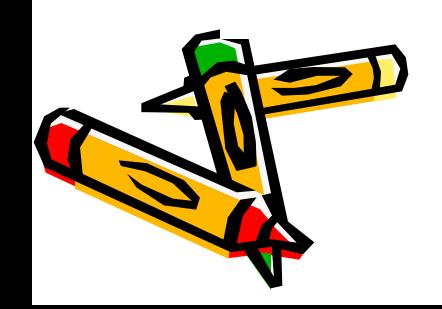

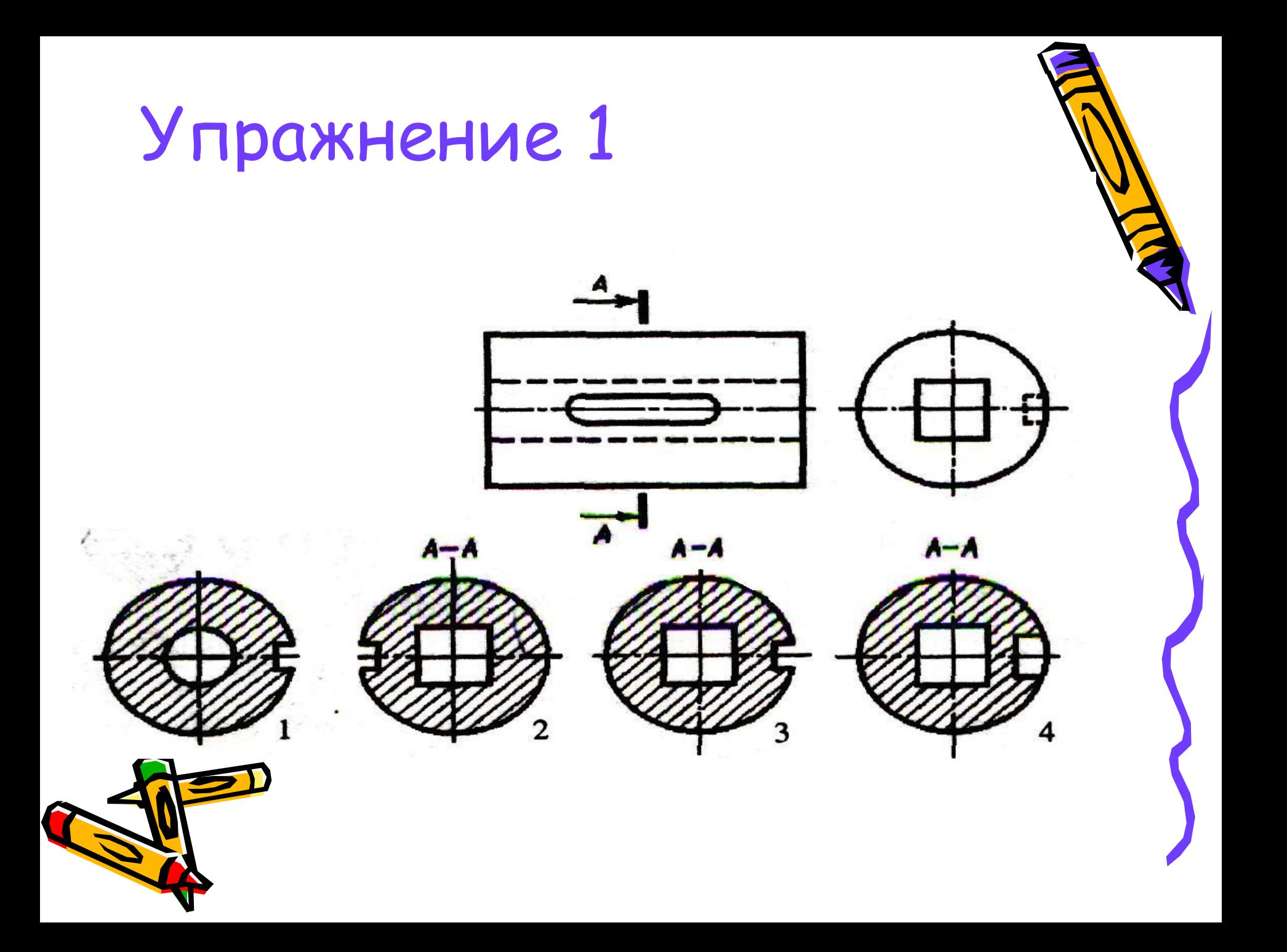

Упражнение 2

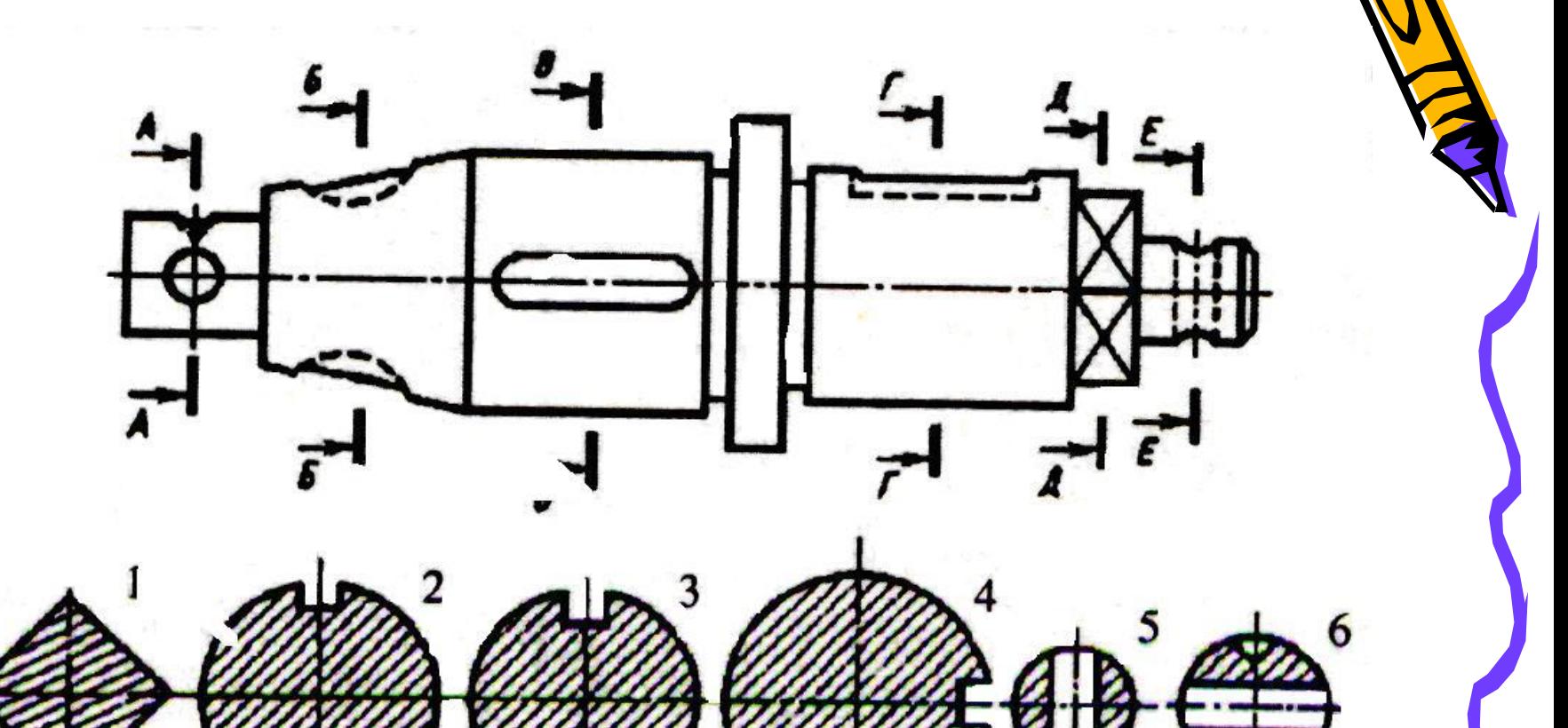

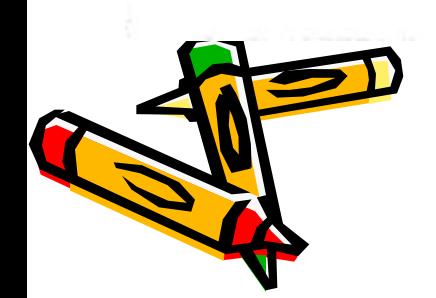